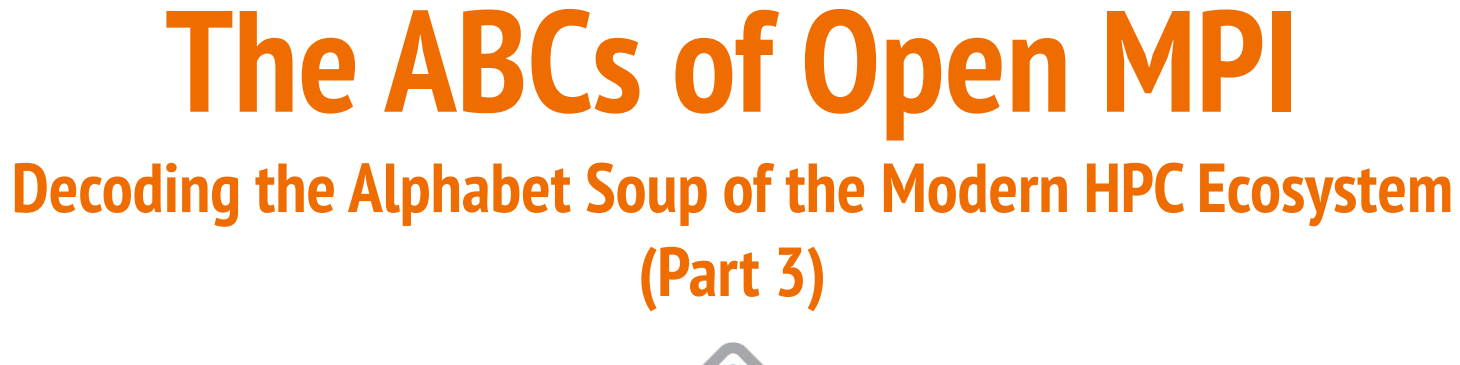

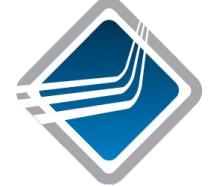

#### Ralph H. Castain, Jeffrey M. Squyres

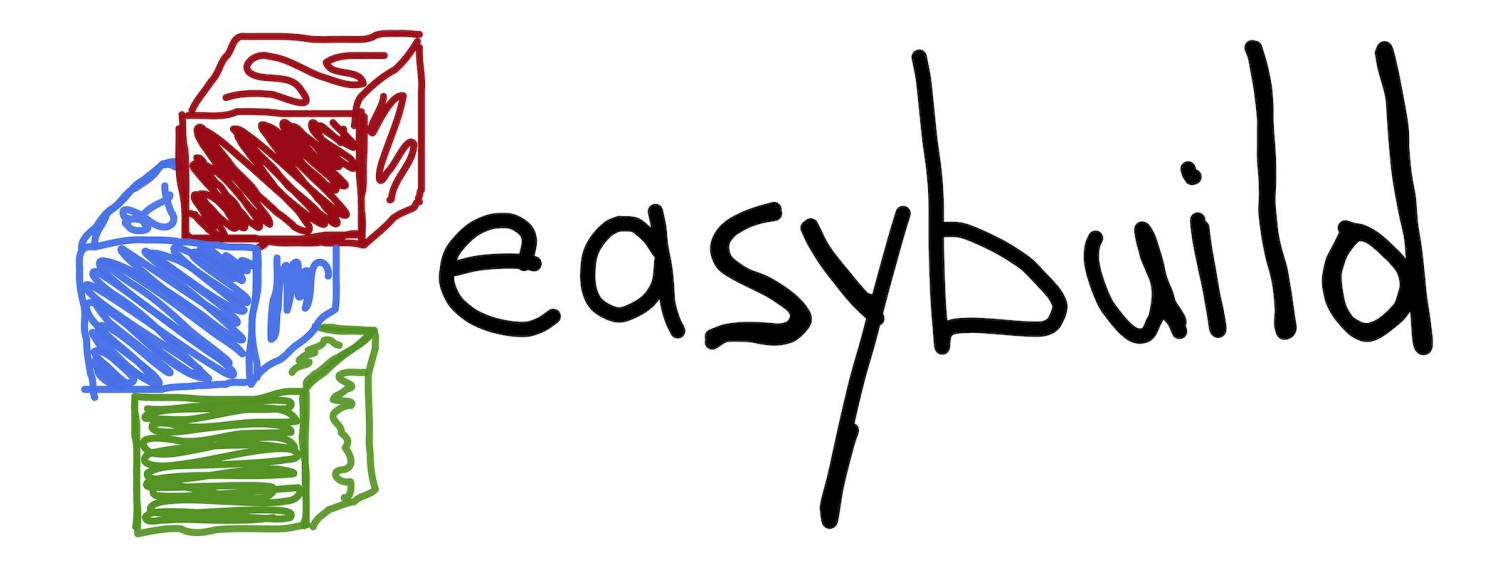

Presented in conjunction with the EasyBuild community

#### **Webex Logistics**

- This session is being recorded
- Ask questions in the Q&A panel

#### **Overview**

- **Background**
- PMIx: What is it?
- **Building Open MPI**
- PMIx (cont.)
- A breakdown of Open MPI:
	- The run-time stuff
	- The MPI stuff
- PRRTE
- Configuration / debugging tips
- The upcoming Open MPI v4.1.x series

Covered in part 1

Covered in part 2

• The upcoming Open MPI v5.0.x series

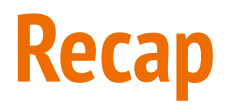

- Too much to cover for a real "recap"
- Part 1
	- o [YouTube video](https://youtu.be/WpVbcYnFJmQ)
	- [PDF slides](https://www.open-mpi.org/video/general/easybuild_tech_talks_01_OpenMPI_part1_20200623.pdf)
- Part 2
	- o [YouTube video](https://youtu.be/C4XfxUoSYQs)
	- [PDF slides](https://www.open-mpi.org/video/general/easybuild_tech_talks_01_OpenMPI_part2_20200708.pdf)

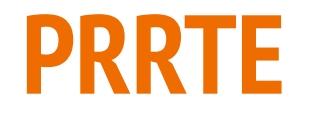

#### **Open PMIx Questions from Session 2**

- Examples of applications using async/cross-model stuff?
	- <https://eurompi2018.bsc.es/sites/default/files/uploaded/eurompi2018-paper-vallee.pdf>
- Pros/cons of srun vs mpirun
	- Mpirun
		- Offers more options, larger range of PMIx support
			- Dynamics, job control, monitoring
		- Historically was MPI implementation specific
			- Changes with OMPI v5's use of PRRTE
	- Srun
		- Works the same (placement, binding) regardless of MPI implementation
- Separate talk by Ralph on PMIx Launch Orchestration?
	- Happy to do so will schedule it

#### **What is PRRTE?**

- PMIx Reference RunTime Environment
	- Supports full range of PMIx
	- Per-user development environment for PMIx-based tools and apps
	- Provides a "shim" to environments that don't have full PMIx support
- **Persistent Distributed Virtual Machine (DVM)** 
	- Launches daemons on all allocated nodes at beginning of session
	- User launches applications against the DVM
	- Tear down DVM when user session is done (user commands)
- Derived from OpenRTE (ORTE)
	- Forked from OMPI several years ago
	- Standalone project within PMIx community
	- Moving towards distribution with PMIx (Spack, OpenHPC)

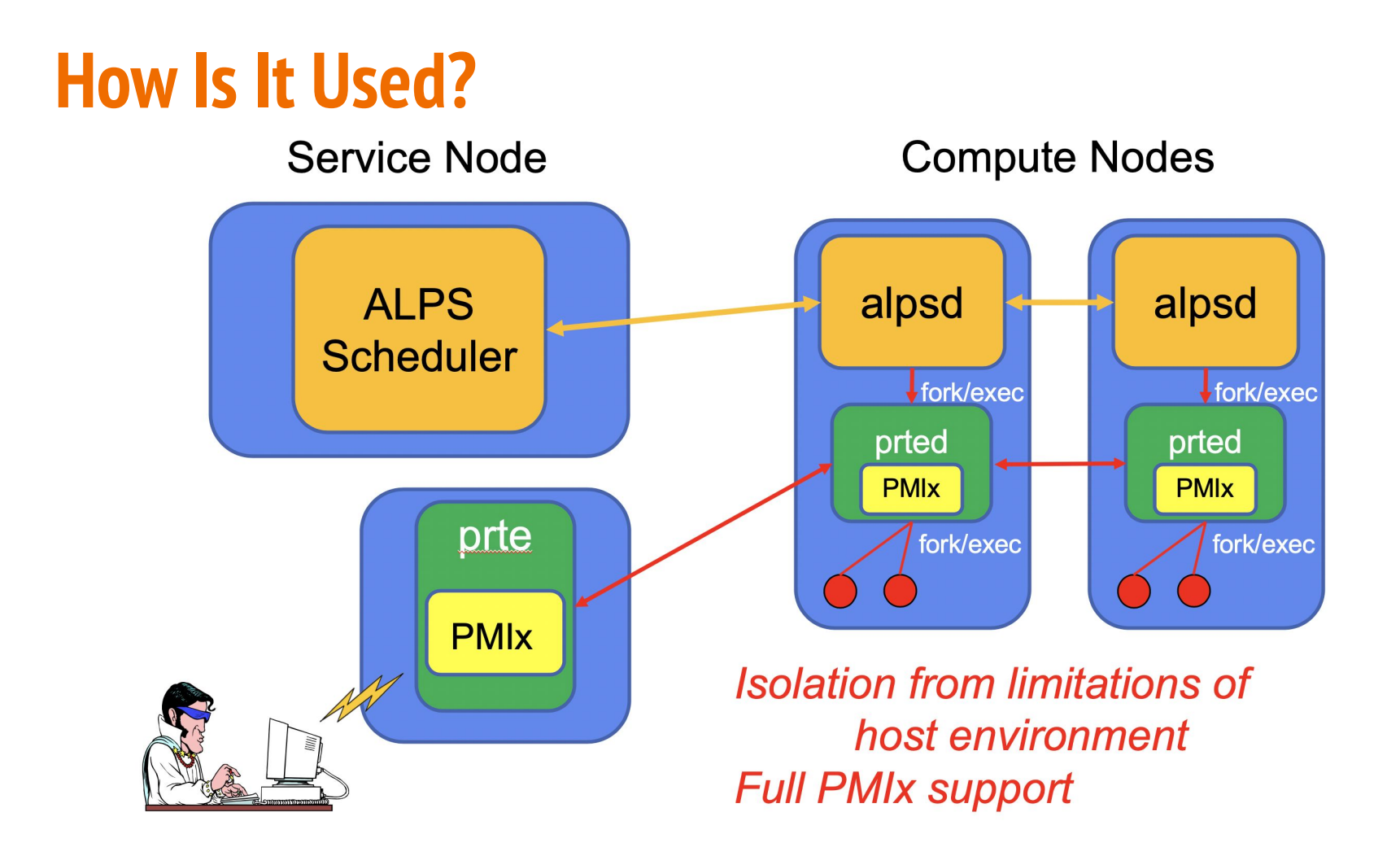

#### **Where Is It Used?**

- As a shim in non-full-featured environments
	- Cray/ALPS adds support for dynamic operations
	- Slurm extends range of PMIx support beyond wireup
- User-level development environment
	- Tool, apps develop PMIx-based code
	- Each user gets isolated environment
- Support for workflow managers
	- Full dynamic operations
	- Multi-app/tenant
	- Fast launch as daemons persist across apps
- **Base runtime for Open MPI** 
	- **Replacing ORTE in v5.0**

#### **Where Does It Fit?**

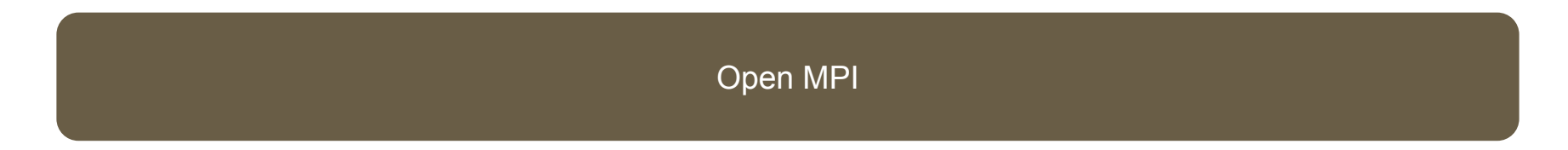

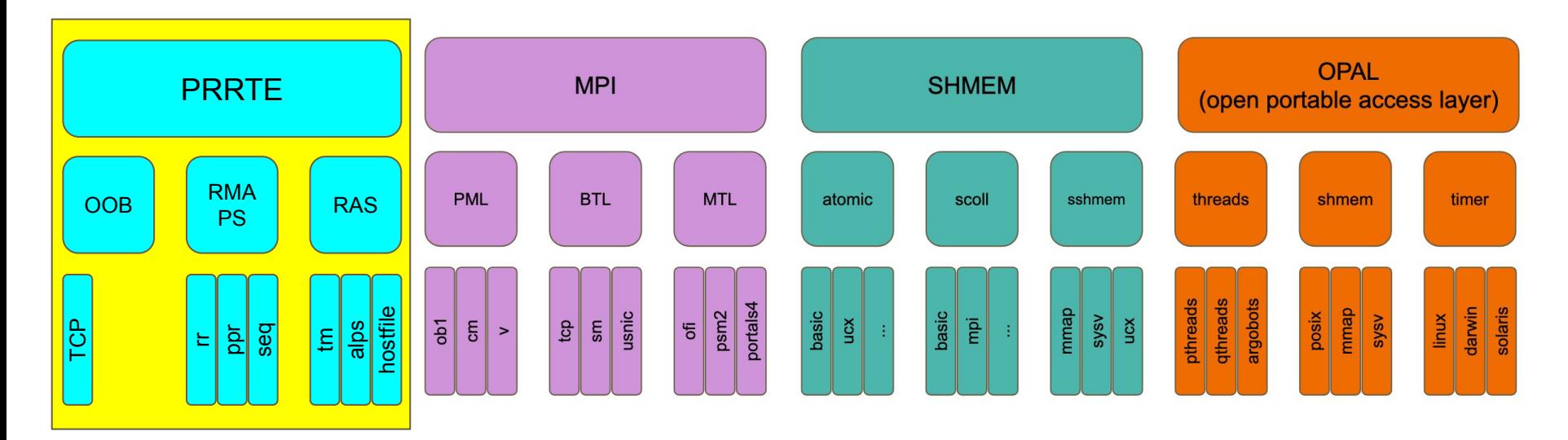

#### **PRRTE Architecture**

- MCA Component Architecture
	- "Borrowed" from Open MPI
	- Same build system
- Dependencies
	- Required: libevent, HWLOC, PMIx (3.1+)
	- Optional: torque/pbs, ALPS, LSF, Gridengine
	- Autodetected: Slurm, Singularity, zlib

#### **Key frameworks**

- Rmaps process placement
- Oob inter-daemon communication
- Plm daemon and application launch
- State proc/job state machine

#### <https://openpmix.github.io/code/getting-the-pmix-reference-server>

*No Embedded Libraries!*

### **Adaptive Command Line (schizo Framework)**

- Supports multiple libraries
	- OMPI, various OSHMEM flavors, MPICH
	- Command line options fully configurable
	- Detect and utilize based on absolute path of argv[0]
- Runtime selection of "personality"
	- Obtain absolute path of argv[0]
		- Use PATH if no path information provided
	- Search PRRTE install <prefix>/etc for configuration files
		- ompi.ini, oshmem-stb.ini, mpich.ini
		- Compare absolute argv<sup>[0]</sup> to entries
	- Example ompi.ini
		- /opt/local/openmpi/v5.0.0/bin/mpirun
		- /opt/local/openmpi/v5.0.0/bin/mpiexec
		- /opt/local/openmpi/v5.0.0/bin/oshrun

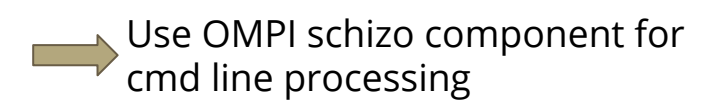

#### **MCA Parameter Usage**

- Major difference from Open MPI in how these are handled
	- $\circ$  But you will see it in OMPI v5 as mpirun  $\Rightarrow$  prte
- Some apply only to start of DVM (e.g., oob, rml, routed, state)
	- Cannot be changed without restarting DVM
- Others only set default behavior (e.g., rmaps, hwloc)
	- Per-job behavior controlled via cmd line option
	- MCA param on cmd line is ignored for these values!
- Many ORTE params have been removed
	- Only applied to per-job behaviors
	- No longer supported

#### **MCA Parameters**

- Standardized way for querying / setting run-time parameters
- Multiple ways to set MCA parameters:
	- Command line: mpirun --mca <PARAM> <VALUE> …
	- Environment variable: OMPI\_MCA\_<PARAM>=<VALUE>
	- User-level file: \$HOME/.openmpi/mca-params.conf
	- System-level file: \$prefix/etc/openmpi-mca-params.conf
- Similar pattern for PMIx...
	- Environment variable: PMIX\_MCA\_<PARAM>=<VALUE>
	- User-level file: \$HOME/.pmix/mca-params.conf
	- System-level file: \$prefix/etc/pmix-mca-params.conf
- ...and for PRRTE
	- Environment variable: PRTE\_MCA\_<PARAM>=<VALUE>
	- User-level file: \$HOME/.prte/mca-params.conf
	- System-level file: \$prefix/etc/prte-mca-params.conf

#### **Some Differences For PRRTE**

- **PRRTE command lines** 
	- Uses "prte" to start the DVM
	- Uses "prun" to launch jobs
	- Open MPI params: prefix with "--omca" instead of "--mca"
	- PMIx params: prefix with "--pmixmca"
	- PRRTE params: prefix with "--prtemca"
	- Generic "--mca" picks best match based on framework and param name
		- Checks against list of known frameworks by project
- Envars and param files remain the same
	- PMIx will pickup and automatically forward the system and user default param values for Open MPI and PMIx
	- PRRTE will do the same for its default values

#### **Build Tips**

- No public APIs!
	- Applications never link against PRRTE
	- No need to worry about mix/match of PMIx, libevent, HWLOC with apps being launched
- Ensure symlinks setup to mpirun, mpiexec, etc.
	- All need to point to "prte" executable
	- Appropriate symlinks for each supported library
- **Ensure** . ini files created
	- Open MPI will automatically install its ompi.ini for embedded PRRTE
	- Need to manually create all others
- Setup any system-level default params
	- <prefix>/etc/prte-mca-params.conf

#### **PRRTE vs PRTE**

#### ● "PRRTE" is the *project* name

- Historical acronym
- Package and libraries use it

#### ● "PRTE" is the *operational* name

- Avoids the "stutter" problem when typing
- Covers all tool, MCA parameter names

#### **PRRTE Tools**

- pcc : wrapper compiler
	- Ensures build against same PMIx, libevent, HWLOC as PRRTE
	- Convenience only not required (apps do not link against PRRTE)
- prte : start DVM
- prte info : reports build information (ala ompi info)
- prted : PRRTE daemon for remote nodes
- prun : PRRTE launcher
	- Used to start applications
- pterm : stop DVM

# **Debugging Tips**

- Simulate large clusters on small allocation
	- Set "--prtemca routed radix 1" to create linear chain of daemons
		- Tests scalable communication
	- Can use "--prtemca ras base multiplier N" to launch multiple daemons/node
		- Cannot run MPI jobs this way, useful for testing runtime scalability
- Use PMIx tools
	- Useful system info for help with diagnosis
- Verbosity is your friend (PRRTE MCA params)
	- $\circ$  Starting points: plm base verbose, state base verbose => set to 5
		- See prted cmd line, error output from remote daemons, state machine progress
	- Next: oob base verbose, errmgr base verbose => set to 5
	- If daemons are starting but procs aren't working:
		- $pmix$  server verbose => set to 5

# **Ralph's Concluding Remarks**

- Thank you...
	- for your attention!
	- EasyBuild (and especially Kenneth Hoste) for your hospitality!
- PMIx vs. OpenPMIx vs. PRRTE a reminder
	- PMIx is the Standard (i.e., a document)
	- OpenPMIx is the library (i.e., a reference implementation of the PMIx Standard)
		- Someone, someday *might* implement their own version...but nothing so far
	- PRRTE is a full-featured PMIx environment
- If PMIx has things that interest you...
	- Include PMIx (at desired feature level) in your RFPs
	- Push your vendor to integrate with OpenPMIx for the desired feature level
	- Meantime, consider using PRRTE as a shim

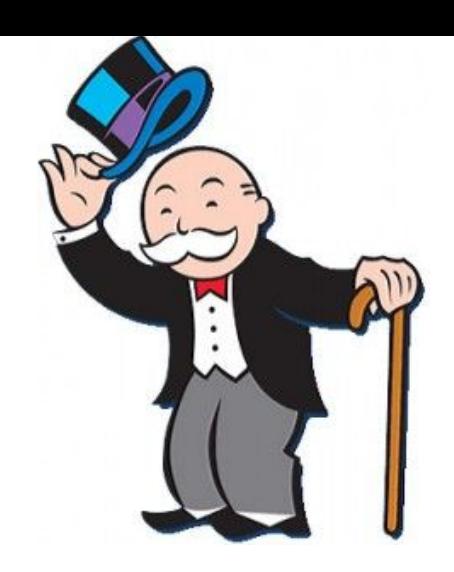

#### **Overall Open MPI Configuration / Debugging Tips**

#### **Start with the basics**

- 1. Start trying to run a simple, non-MPI program locally This tests the basic Open MPI runtime system (without the MPI layer) mpirun -np 1 hostname
- 2. Then run MPI "hello world" locally (in Open MPI examples directory) This actually starts up / shuts down the MPI layer mpirun -np 1 hello\_c
- 3. Then run MPI "ring" locally (in the Open MPI examples directory) This actually uses MPI communications (must have >=2 processes) mpirun -np 2 ring\_c

#### **Then add complexity**

- 4. Then try to run a remote simple non-MPI program mpirun -np 3 --host host1:1,host2:1,host3:1 hostname *(or run through your batch scheduler)*
- 5. Then do the same with hello world mpirun -np 3 --host host1:1,host2:1,host3:1 hello\_c
- 6. Then do the same with ring mpirun -np  $3$  --host host1:1,host2:1,host3:1 ring  $c$

### **Standard troubleshooting (things we hear often)**

- 1. Check your PATH and LD\_LIBRARY\_PATH
	- Both locally and remote (for non-interactive logins and/or batch scripts)
	- Make sure they are both pointing to where you think they are pointing to
	- Bonus points: run "1dd my mpi program" to check where the linker will find libmpi
- 2. MacOS has a very lengthy default temporary directory (in \$TMPDIR)
	- This can cause problems with shared memory files in Open MPI (they can exceed the max filename size)
	- Suggestion (on MacOS): mkdir \$HOME/tmp export TMPDIR=\$HOME/tmp

## **Standard troubleshooting (things we hear often)**

- 3. Isolate the real error message
	- a. Open MPI (and/or PMIx) is sometimes blamed for app issues
	- b. E.g., one application process crashes, which subsequently triggers MPI and/or PMIx error messages
	- c. Scroll back up and make sure you find the initial error

### **How can I tell which (MPI) network I'm using?**

Refer back to part 2 of this seminar:

- Force the use of a given network via the PML, MTL, and BTL MCA params
- Use in conjunction with MPI benchmarks to see performance differences

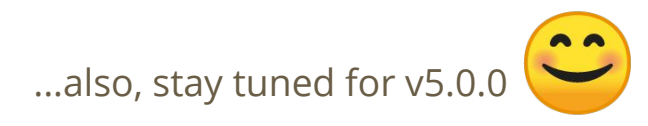

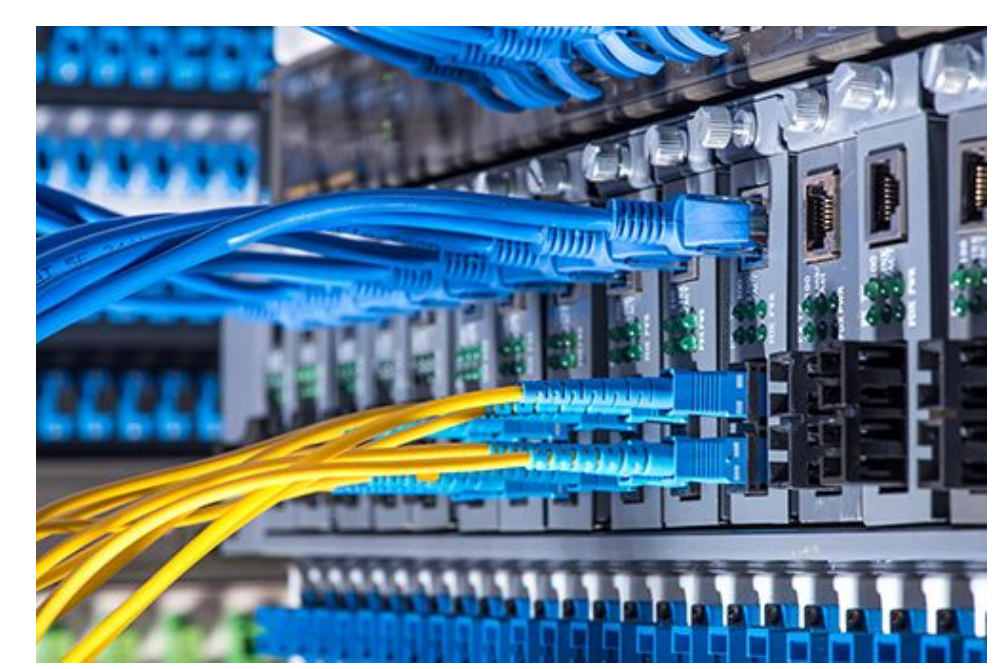

#### **Not-uncommon question (mostly from ISVs)**

"I want to re-locate an Open MPI installation"

You must set the following three environment variables:

- 1. OPAL\_PREFIX
- 2. PMIX\_PREFIX
- 3. PRTE\_PREFIX

#### **More subtle issue: duplicated libraries**

- If multiple -- potentially [slightly] different -- copies of a shared library are loaded in to an MPI process space, Bad Things can (will) happen
	- Symptoms can be Random Bad Things happening (segv, etc.)
- Check for implicit linker loads of the following (especially if the application itself is using these libraries):
	- Hwloc
	- Libevent
	- PMIx

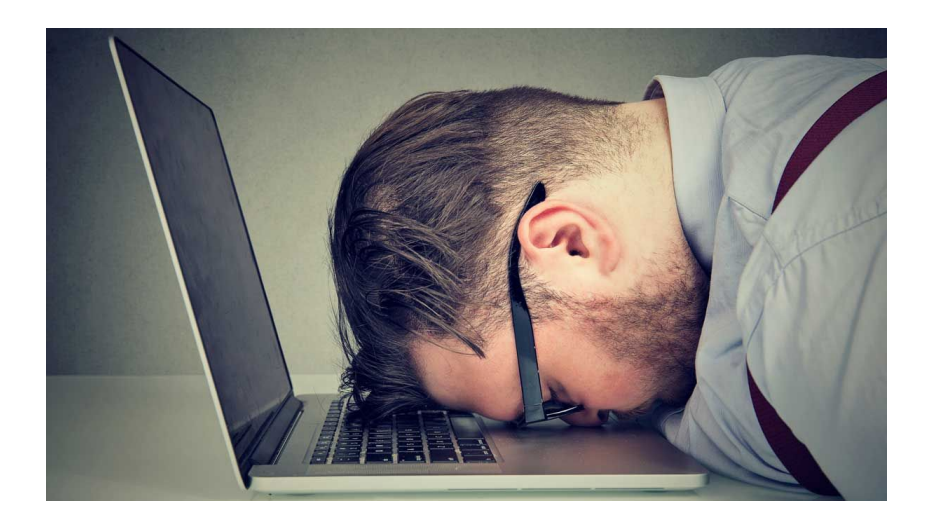

# **How to get help**

General help page: <https://www.open-mpi.org/community/help/>

- Supply as much detail as possible
	- Do not assume that we know what you know
	- Describe your environment
	- Describe what your program is supposed to do
	- Describe what your program is actually doing
- Provide a (small!) reproducer program
- Check the baseline MPI performance in your environment
	- Run the Ohio State MPI micro benchmarks

#### **The Open MPI v4.1.x Series (upcoming)**

#### **v4.1.0: Expected ~August 2020**

- General performance improvements
- Libfabric / OFI improvements
	- Support multi-device environments
	- One-sided performance improvements
- OMPIO improvements
	- Support IME, GPFS
- Backwards compatible with the v4.0.x series
	- Including ABI compatibility

#### **v4.1.0: Collective performance improvements**

Two levels of improvements:

- 1. General algorithm tuning selection improvements
- 2. New ADAPT and HAN collective modules
	- a. All-new code base from research at U. Tennessee
	- b. These modules do not activate by default -- must be manually enabled
	- c. Shows significant performance improvements compared to prior generation
	- d. We need real-world testing!

#### **v4.1.0: ADAPT collectives**

- Main idea: tolerate scheduling noise
	- Processes that are de-scheduled
	- Processes that are "late"
- Relaxes unnecessary synchronizations
- Performance on [Cori](https://en.wikipedia.org/wiki/National_Energy_Research_Scientific_Computing_Center) (US LBNL), 1K cores
	- Every 0.1s, each process randomly inject 0-10ms noise (average 5%) and 0-20ms noise (average 10%)
	- Top: MPI\_BCAST, bottom: MPI\_REDUCE

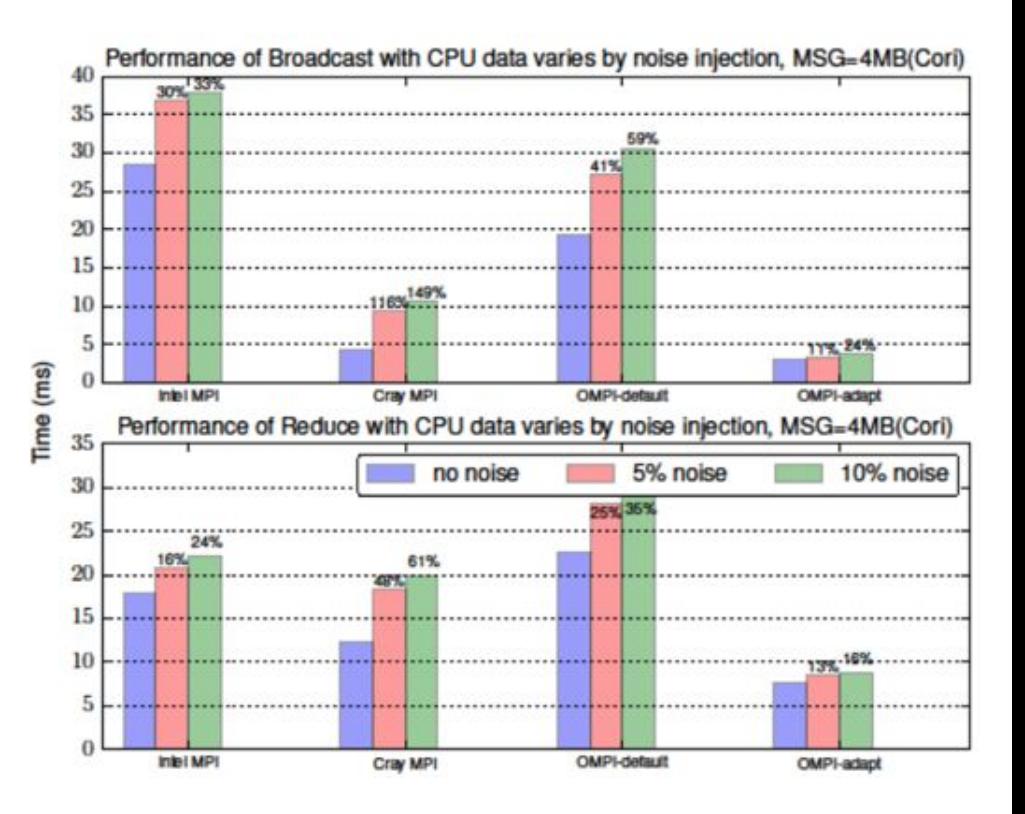

#### **v4.1.0: HAN collectives**

- Hierarchical-Aware Networking (HAN)
- Support two-level hierarchies:
	- Intra-node
	- Inter-node
- Reshape the collective to minimize the amount of data transferred over the slowest link
	- Selects / orchestrates the base set of collective algorithms in Open MPI

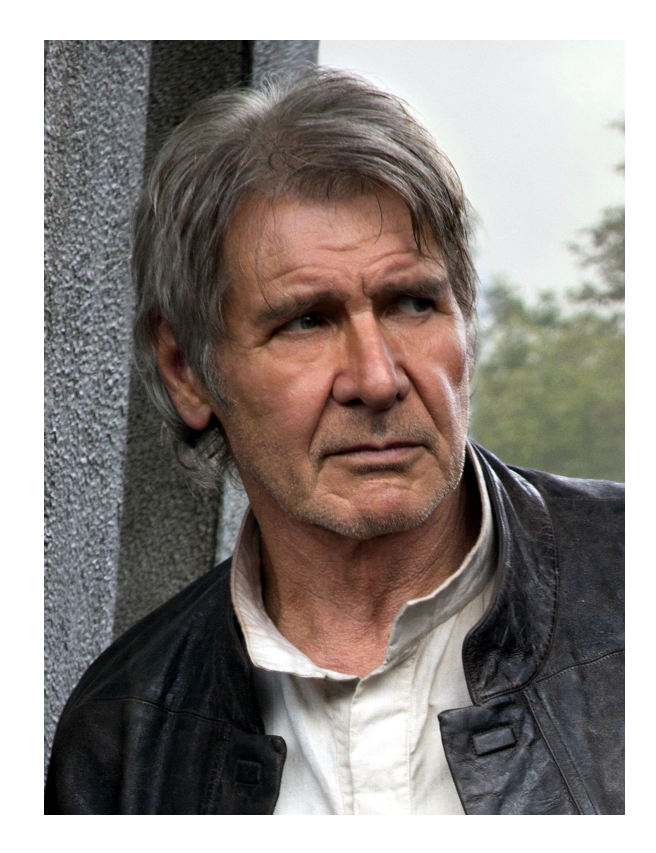

### **v4.1.0: HAN collectives**

- Hierarchical-Aware Networking (HAN)
- Support two-level hierarchies:
	- Intra-node
	- Inter-node
- Reshape the collective to minimize the amount of data transferred over the slowest link
	- Selects / orchestrates the base set of collective algorithms in Open MPI
- Performance on Stampede 2

Intel

o MPI\_BCAST on 1,536 processes (24ppn)

MVAPICH<sub>2</sub>

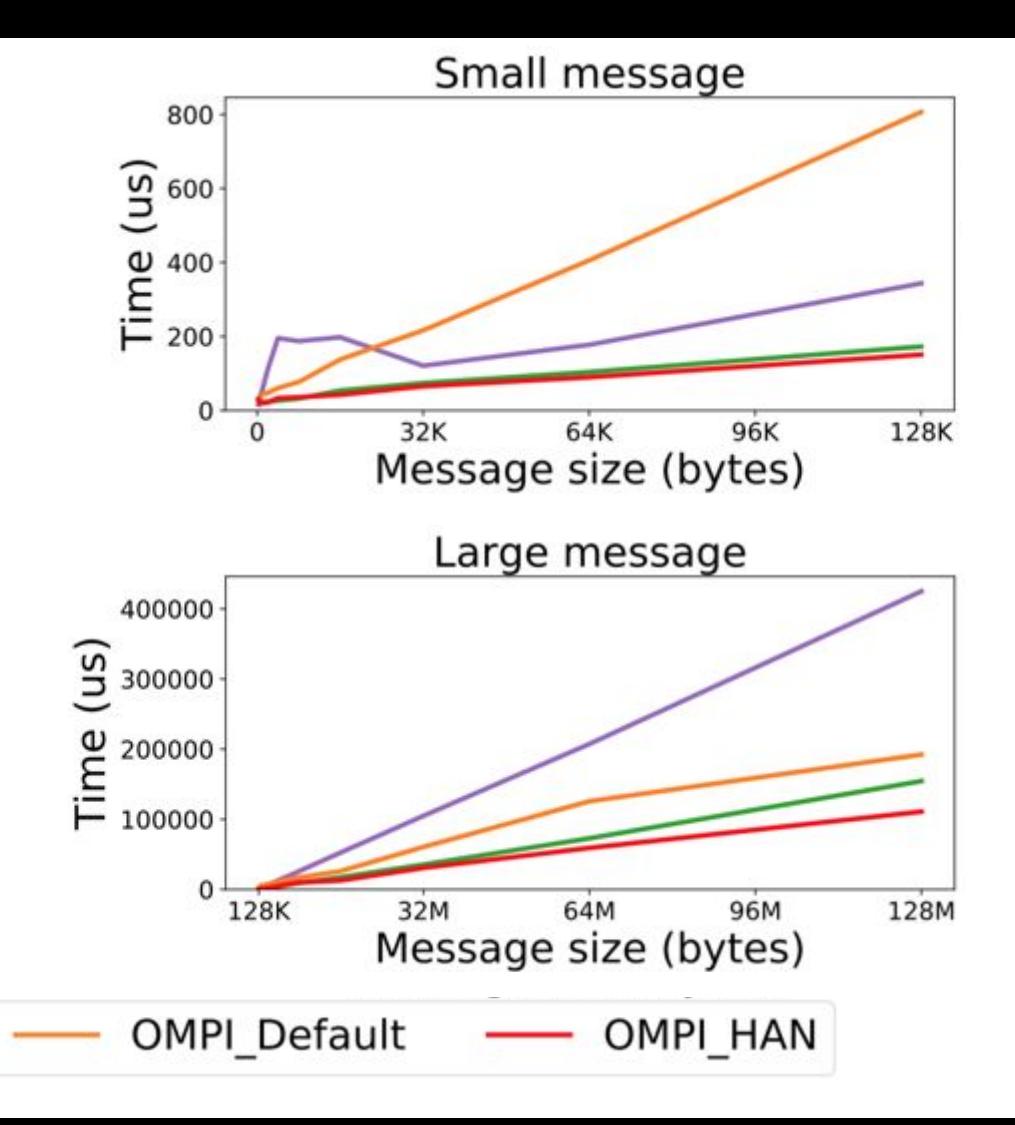

#### **How do I enable ADAPT and/or HAN?**

- Either of two different ways:
	- a. Set the MCA priority of adapt and/or han to 100. For example: \$ mpirun --mca coll\_adapt\_priority 100 --mca coll\_han\_priority 100 …
	- b. Include adapt and/or han in the coll MCA parameter. For example:

\$ mpirun --mca coll han,adapt,tuned,sm,basic …

- Do I have to enable *both* ADAPT and HAN?
	- a. No.
	- b. Specifically: you can use them idependently *or* together.

PLEASE TEST WITH REAL APPS!

#### **The Open MPI v5.0.x Series (upcoming)**

### **v5.0.0: Expected ~2020**

- Originally expected 1H2020
	- Has been delayed (COVID, development complications, etc)
	- Hopefully will still release in 2020… (!)
	- Some backward compatible pieces moved to v4.1
- Many, many minor improvements
- Breaks backwards compatibility with v4.x series
	- ABI, mpirun command line arguments, etc.
- Requires new debuggers and tools!
	- MPIR no longer supported
	- TotalView, DDT releasing updated support
	- Shim to ease transition from MPIR
		- <https://github.com/openpmix/mpir-to-pmix-guide>

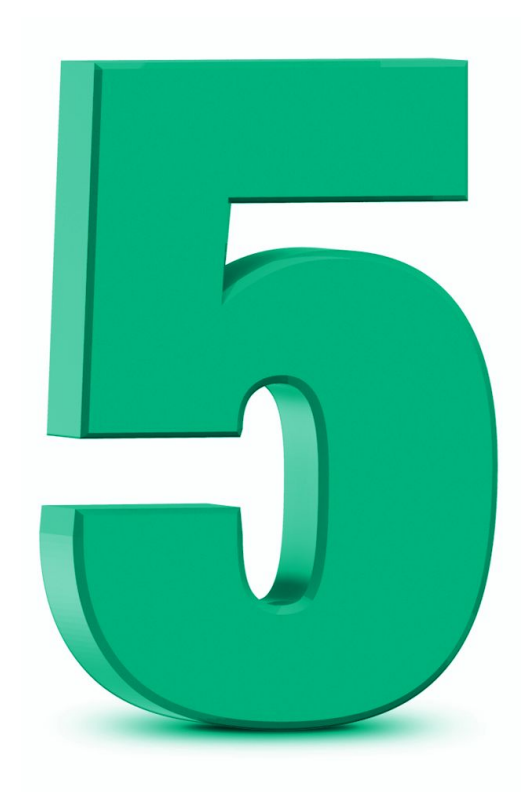

#### **v5.0.0: Expected ~2020**

Some *Big Changes* are coming in the runtime

- No support for PMI-1, PMI-2 from Slurm and Cray
	- Only PMIx is supported
- ORTE replaced by PRRTE
	- No longer support (most) mpirun single-dash, multi-char options (small exceptions)
	- Adaptive command line requires additional setup
	- Different syntax for MCA parameters on command line
- PMIx (v4.0.x) as first-class citizen
	- Can configure/build just MPI layer with no runtime for direct-launch only environments
	- PMIx symbols exposed for use by application
	- All non-standardized Open MPI-defined MPI info key names replaced by PMIx attributes!
		- PMIx equivalents available for standardized keys

#### **v5.0.0: more features**

- Support for User-Level Fault Mitigation (ULFM)
- Support for AVX instructions in MPI\_Op operations
- Support for user-level threads packages
	- Qthreads
	- Argobots
- ADAPT and HAN will be the default for MPI collectives (hopefully!)
- Openib BTL fully replaced by UCX PML
- vader BTL was renamed to sm (but still has a vader alias)
- At least some elements of MPI-4
	- Sidenote: MPI-4.0 document due by end of 2020
	- Still working on which specific MPI-4 features will be included

#### **v5.0.0: Connectivity map**

...

- A long-asked-for feature: show which networks are used at run time
- Not a perfect system (e.g., it does not show inside Libfabric or UCX)

```
$ mpirun -np 4 --host mpi002:2,mpi004:2 --mca hook_comm_method_enable_mpi_init 1 hello_c
Host 0 [mpi002] ranks 0 - 1
Host 1 [mpi004] ranks 2 - 3
host \begin{vmatrix} 0 & 1 \end{vmatrix}======|=============
     0 : sm usnic
     1 : usnic sm
Connection summary: (btl)
   on-host: all connections are sm
   off-host: all connections are usnic
                                                        Subject to change
                                                            before v5.0.0
```
# **Questions?**

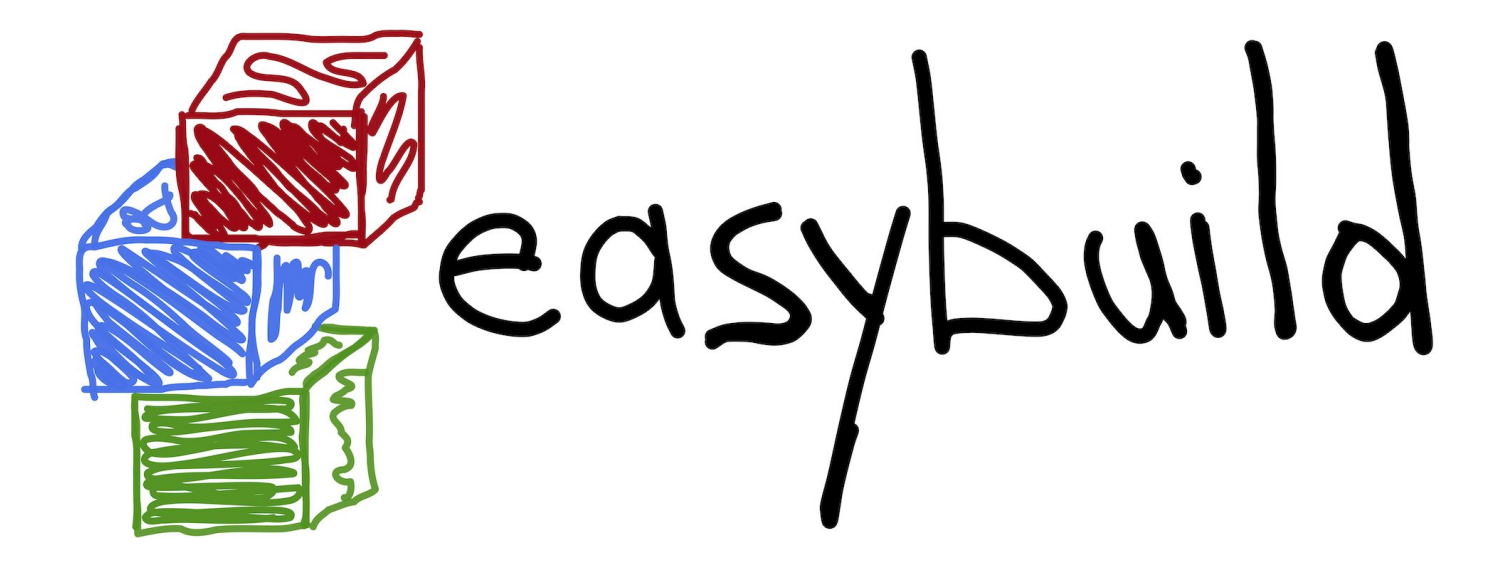

Presented in conjunction with the EasyBuild community

# **Thank you!**